## **FOB Device Job Aid**

The **FOB** (Fixed Object) device is used to place secure and accurate EVV. When the power button is pressed, the FOB displays an encrypted 8-digit passcode which reflects the current date and time. Two codes, one generated at the *start* of the visit and one at the *end*, are required to place EVV using the FOB.

The image to the right illustrates the FOB Device, highlighting 3 areas:

- 1. The 8-Digit Passcode
- 2. The Power Button
- 3. The 6-Digit Device ID

To Clock In and/or Out using the FOB, call your Agency's HHAeXchange phone number from *ANY* phone and follow the steps below:

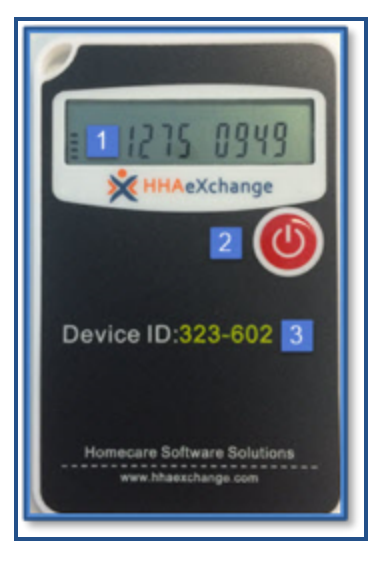

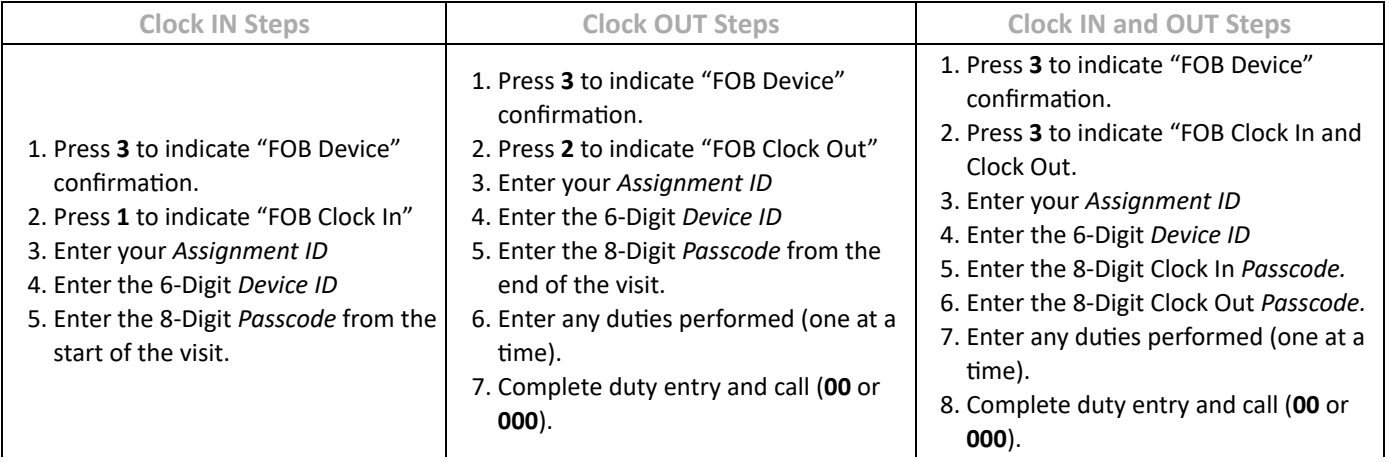

© Copyright 2023 HHAeXchange